# Indian Youth Computer Literacy Mission

(A Nationwide Computer Literacy Mission Organized by K.G.C.C)

## **Diploma in computer Application**

### **Final Examination**

Computer Fundamental, MS-DOS, Windows, MS-Office (Word, Excel, PowerPoint, Access, Fox-Pro), Internet.

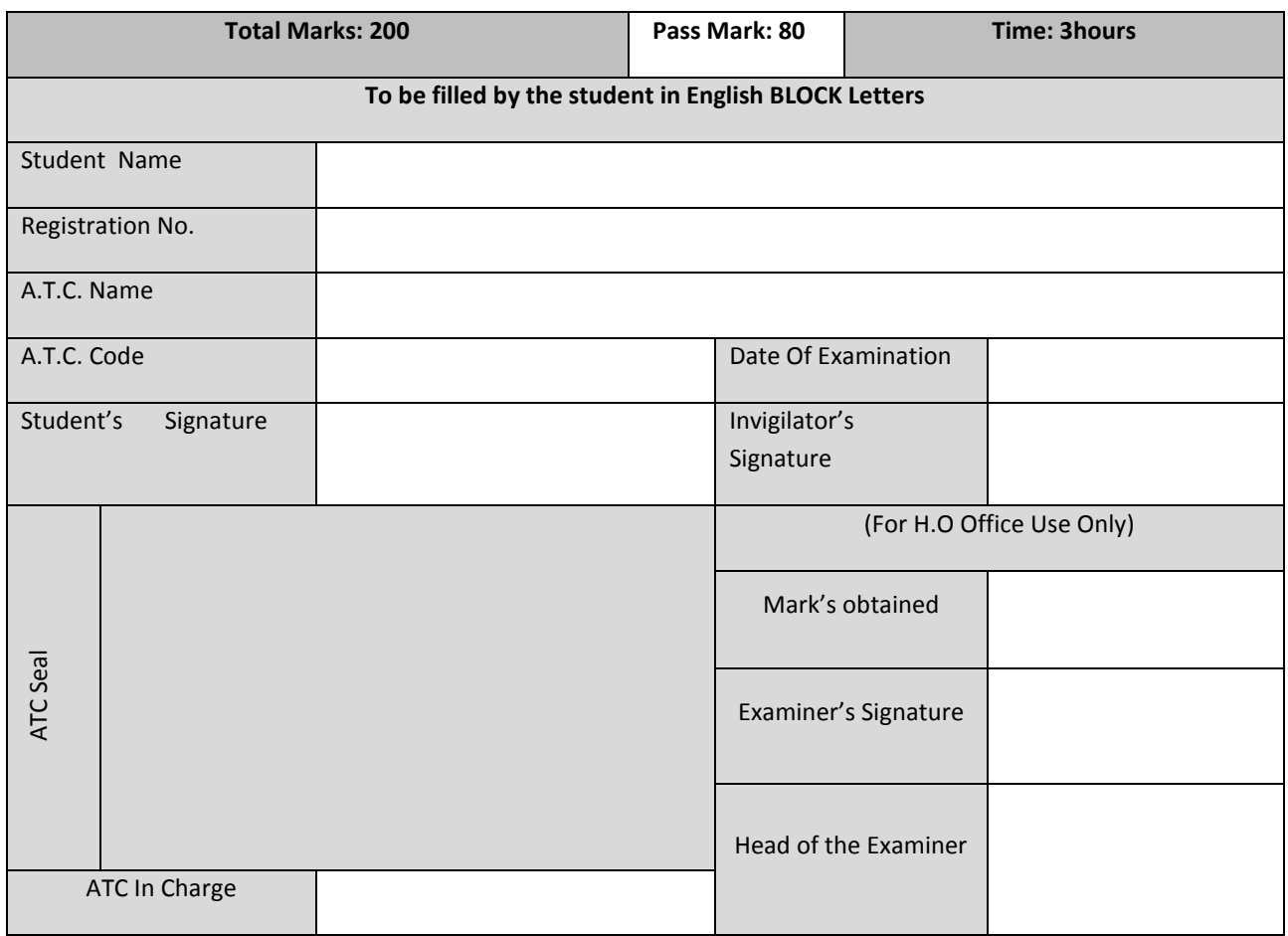

#### **INSTUCTIONS**

- 1. Verify the number of pages before writing anything. In case of any error in Page numbers replace the booklet.
- 2. Do not open the question booklet until your invigilator lets to do so.
- 3. The booklet is a question cum answer sheet. All the answer must be written in the space provided according to the instruction given for each question. No separate answer sheet will be provided.
- 4. Written your registration number and other required details in space provided only.
- 5. Writing any unfair text anywhere in the booklet will be liable for the cancellation of examination.
- 6. Copies without bearing the student's signature, invigilator's signature. Registration No. and ATC's office seal will be rejected. Hence, check it before submitting to invigilator.

## **Computer Fundamental**

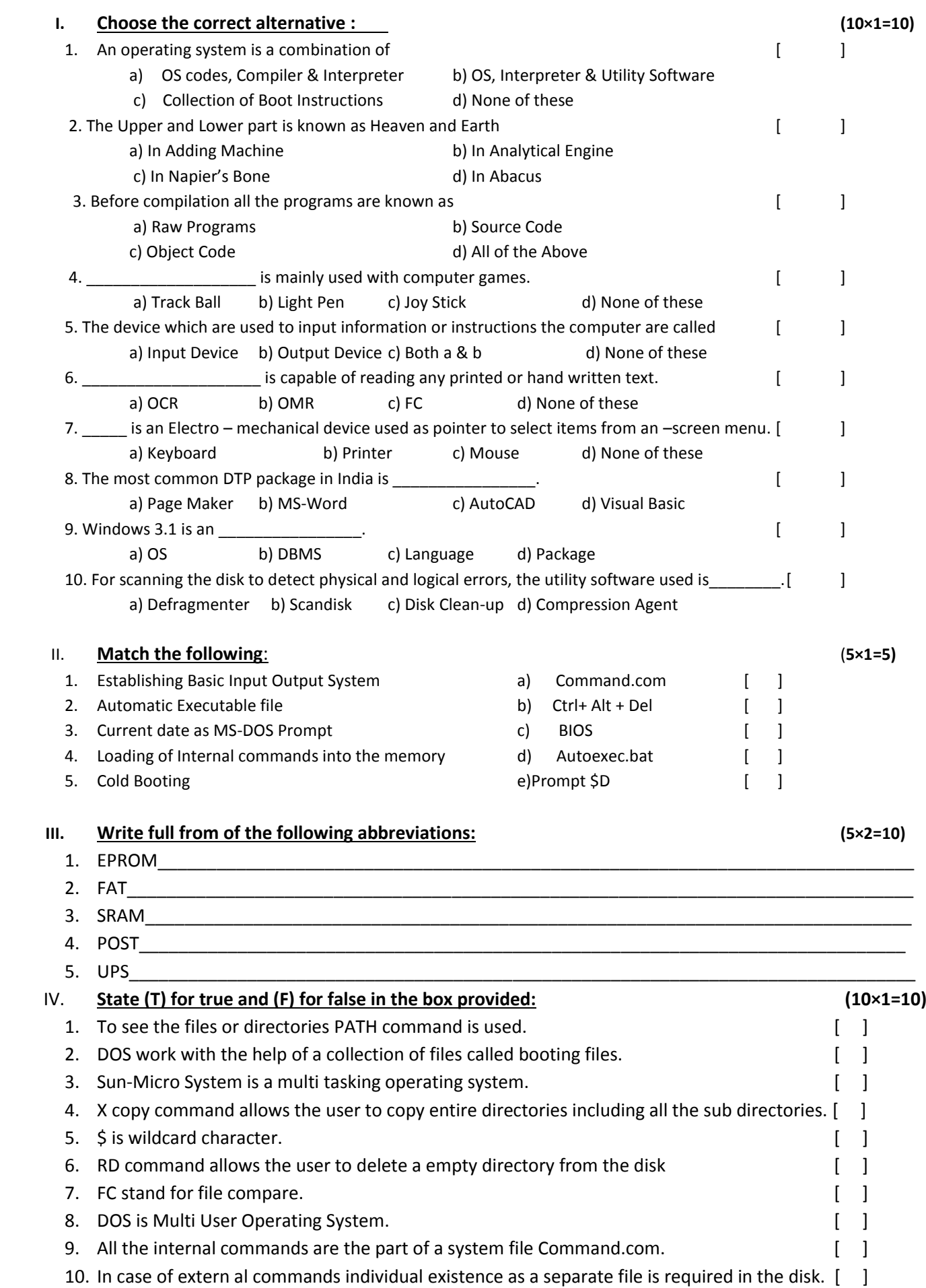

## **V. Fill in the blanks: (10×1=10)**

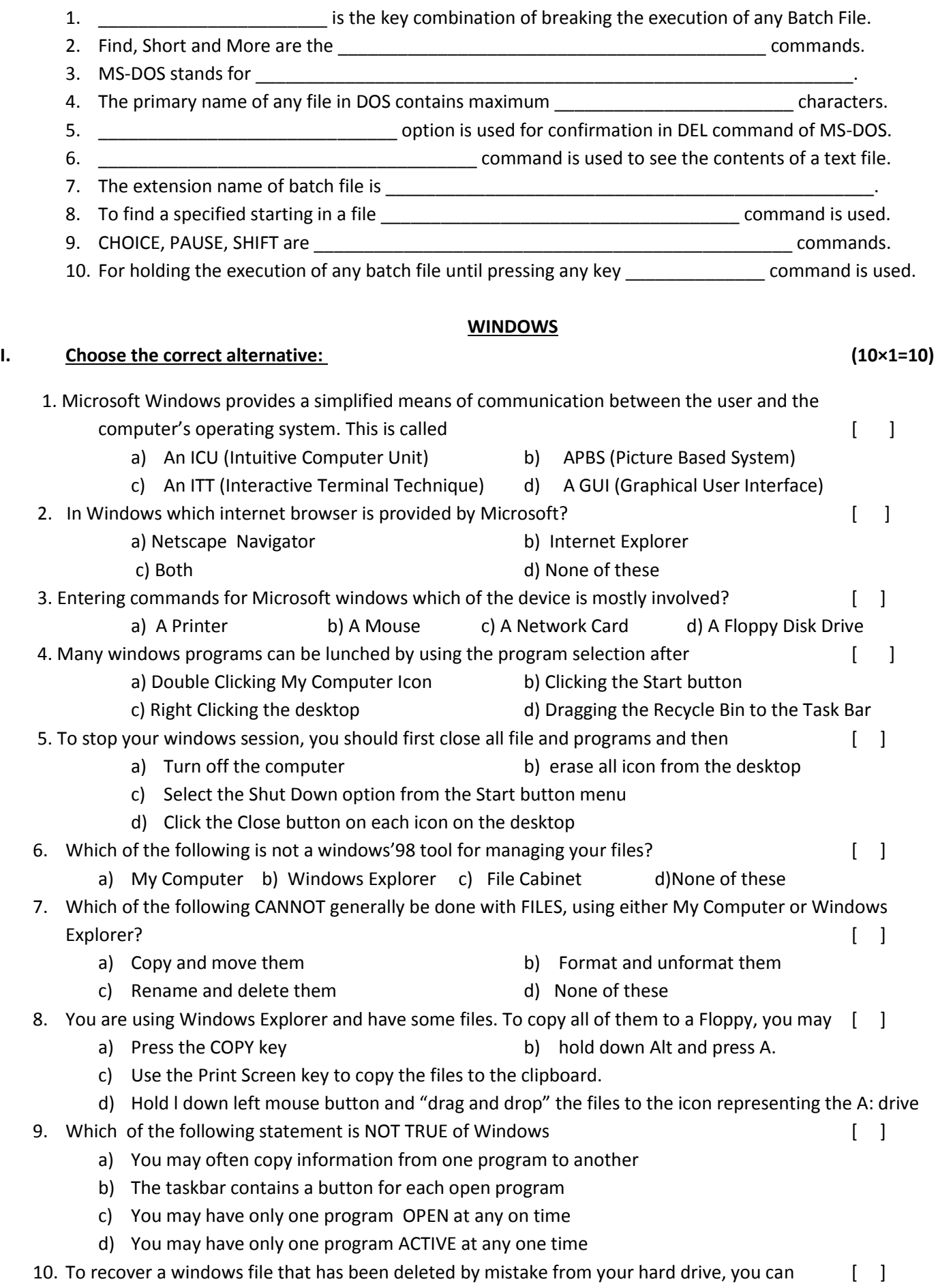

- a) Restore it from the Recycle Bin b) undelete it from the Trash Folder
- c) Drag it out of the Garbage Can c) rescue it from the Hard Drive Dump

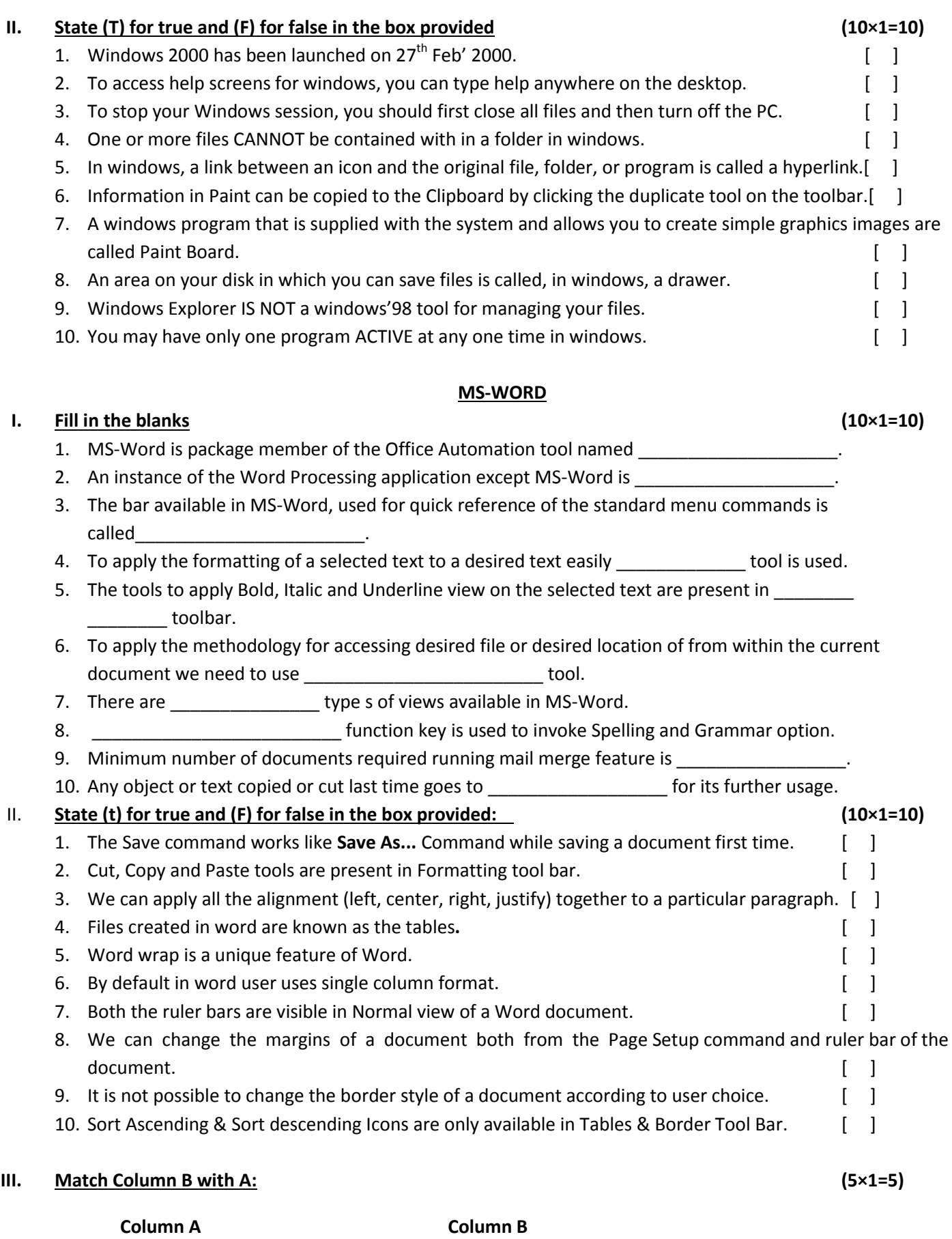

## 1. Insert Book mark (a) Can hold the object or text for future use. [ ] 2. Print Preview (b) Used to save the document. [ ] 3. Ctrl + S (c) Make you reachable of any point of the Document.[ ] 4. Clipboard (d) Devide the application window into two. [ ] 5. Split Command (e) Used before Printing the document. [ ]

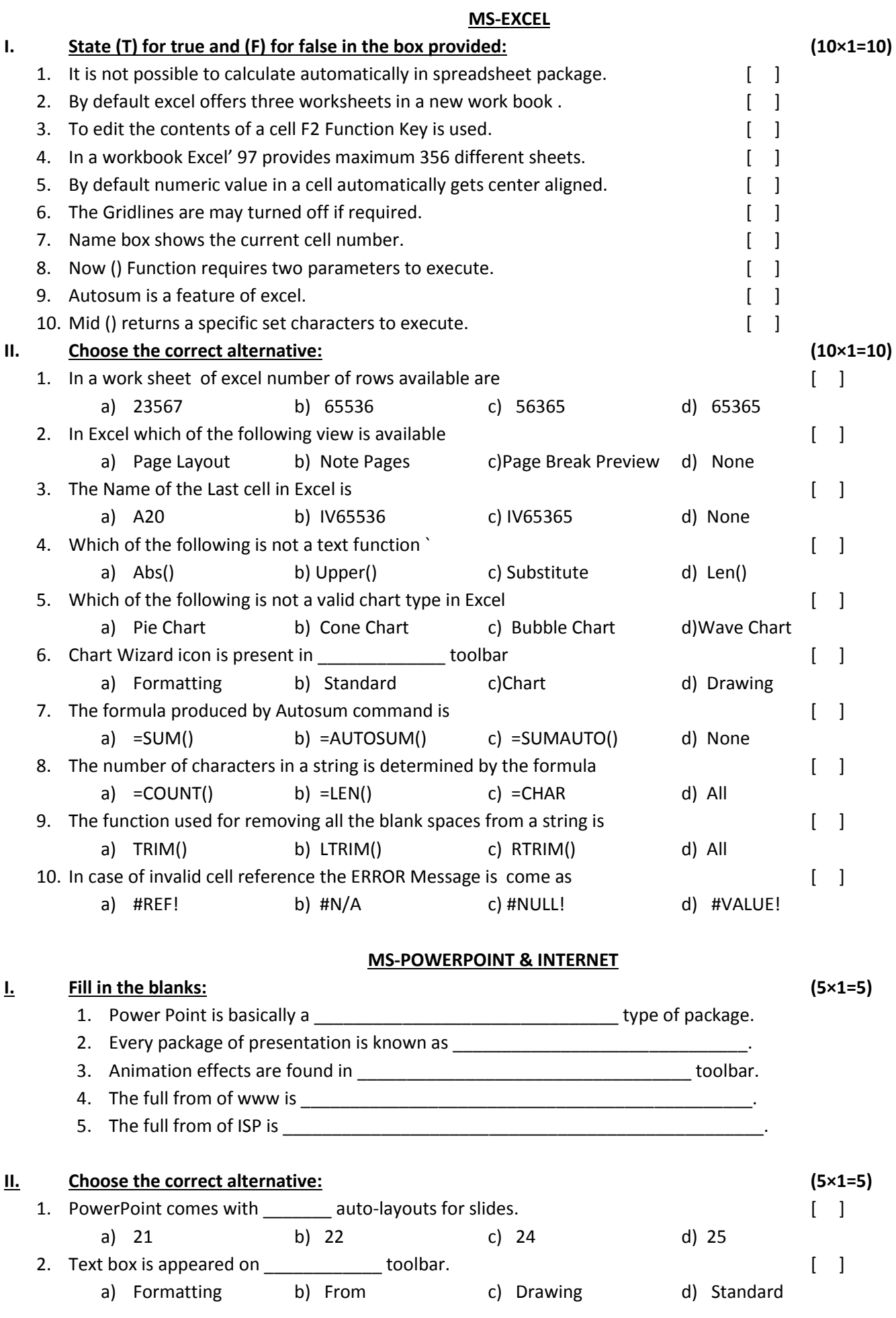

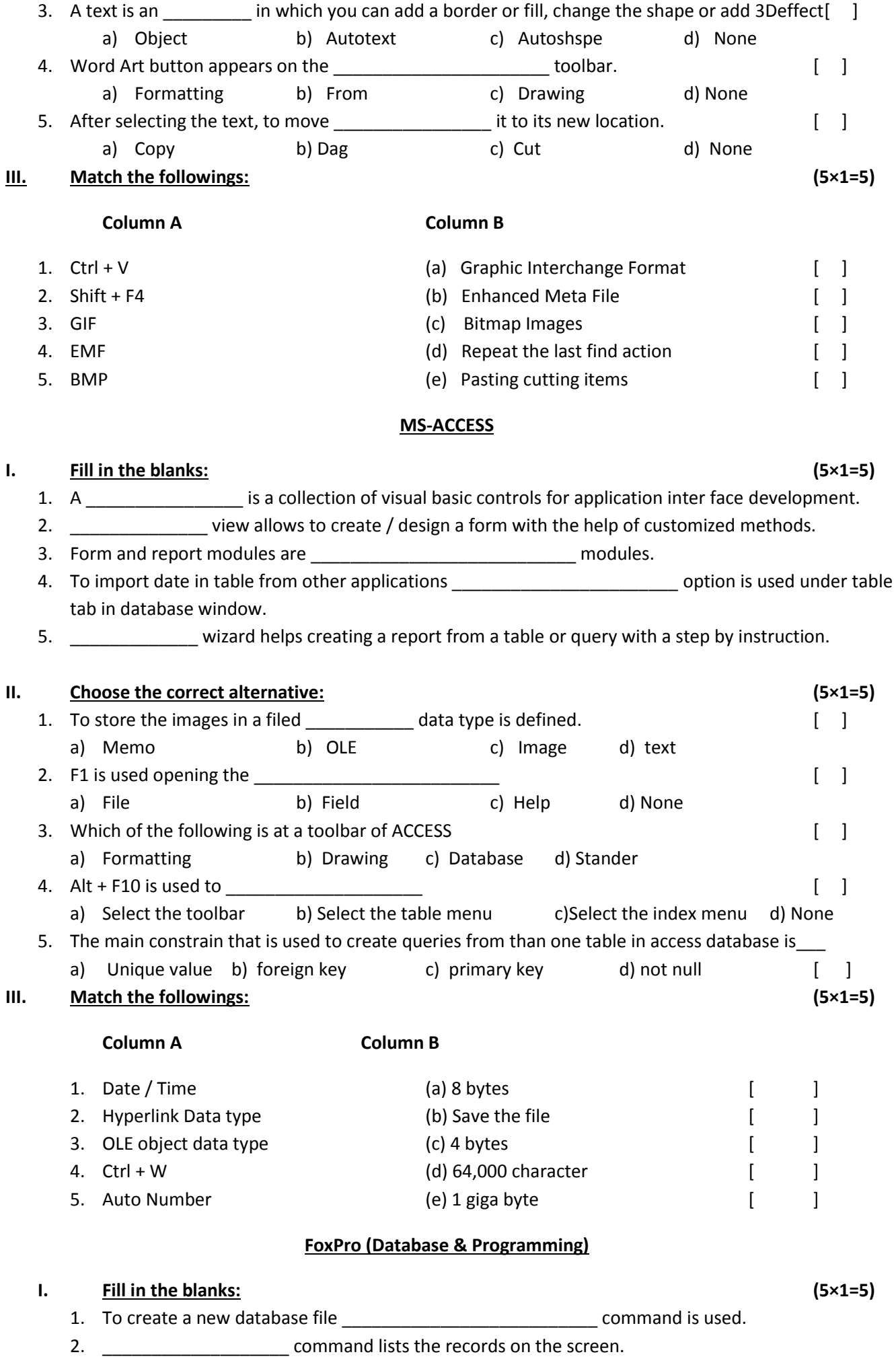

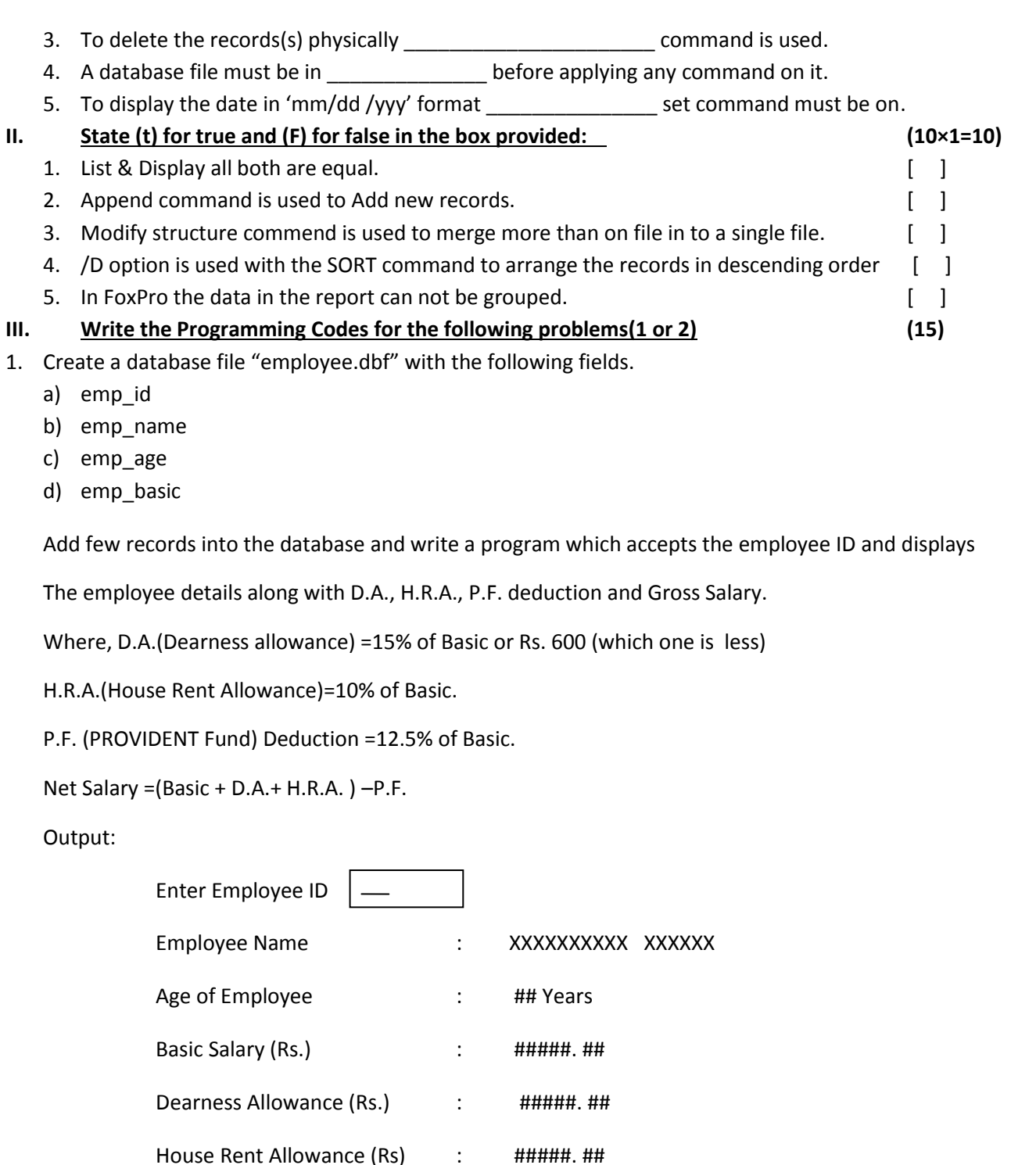

a) Accept a 3-digit number and display the sum of Digits.  $(5)$ b) Create a menu containing the names of five friends. At runtime of program select any name from the list and press enter to display that on the screen.  $(5)$ 

#####. ##

#####. ##

#####. ##

 $\Delta \sim 10^4$ 

 $\mathcal{L}$ 

 $\pm$   $^{-1}$ 

**OR** 

Provident Fund Ded. (Rs.)

Net Salary (Rs.)

Write the programs.

c) Wright codes for entering a centigrade temperature while running the program, which returns the Fahrenheit equivalent.  $(5)$ [Hint: Relation between Centigrade and Fahrenheit is C/ 5= (F-32) /9]